## Wymagania na poszczególne oceny szkolne z zajęć komputerowych klasa V – nowa podstawa programowa

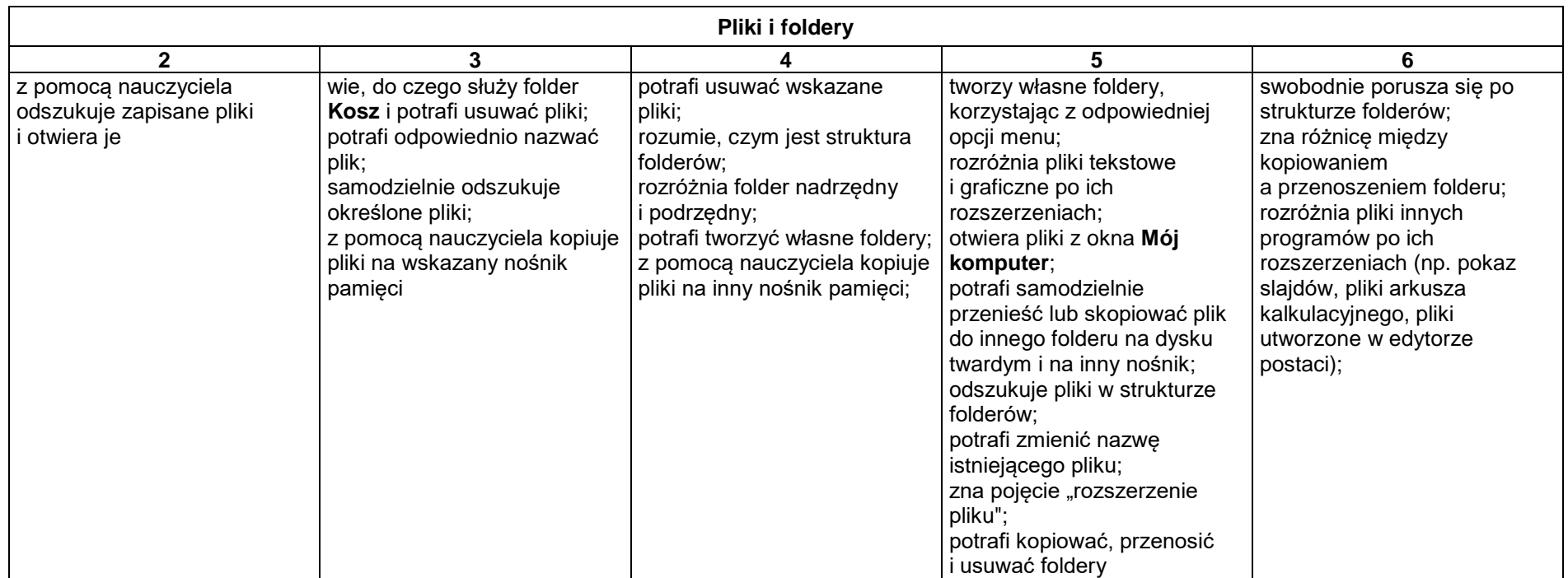

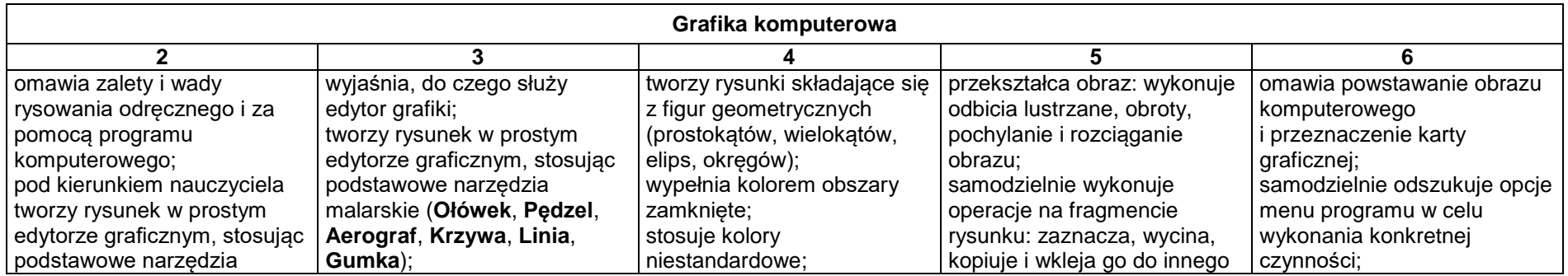

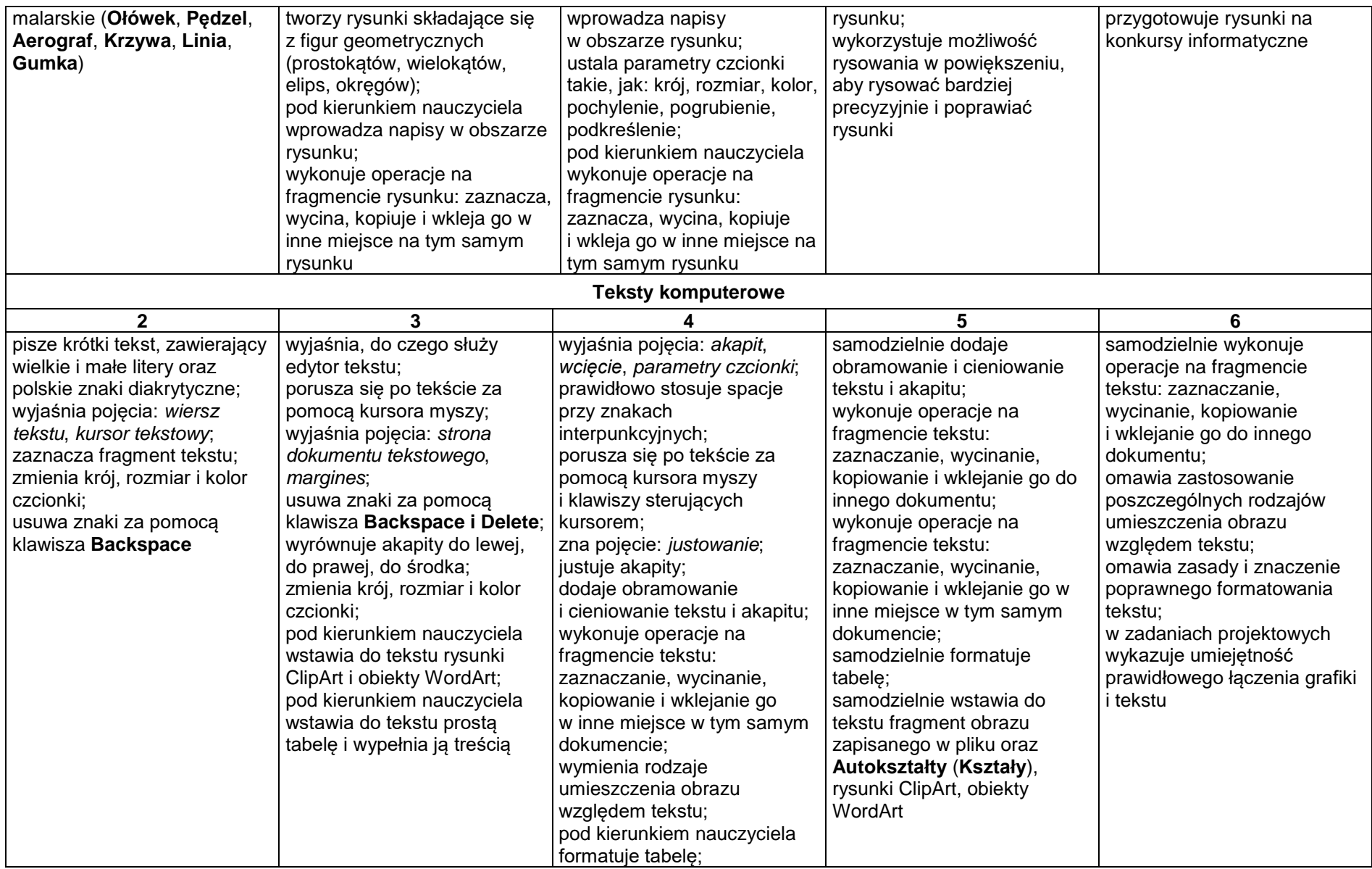

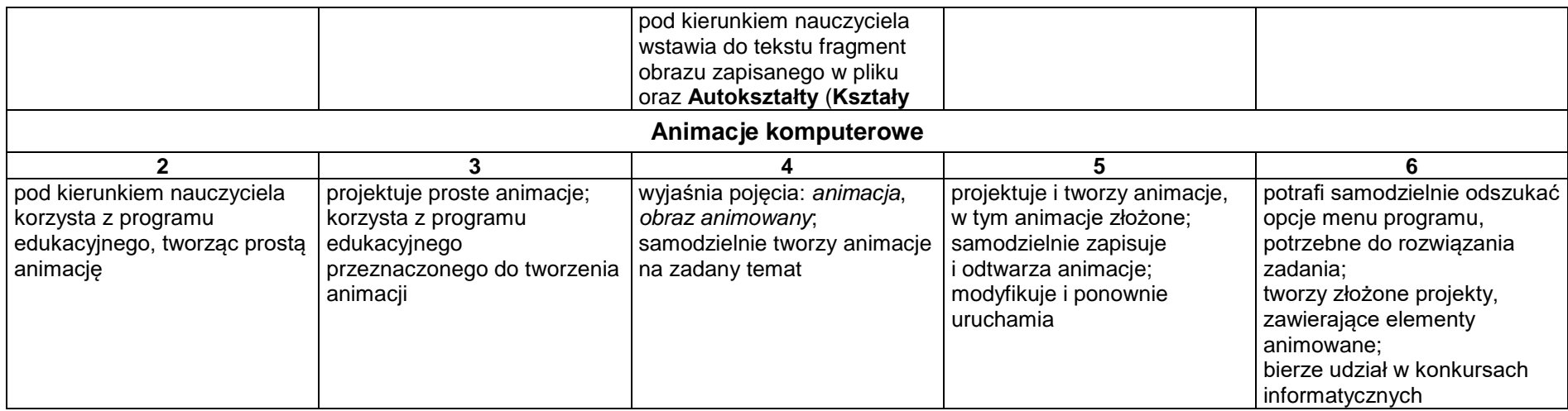

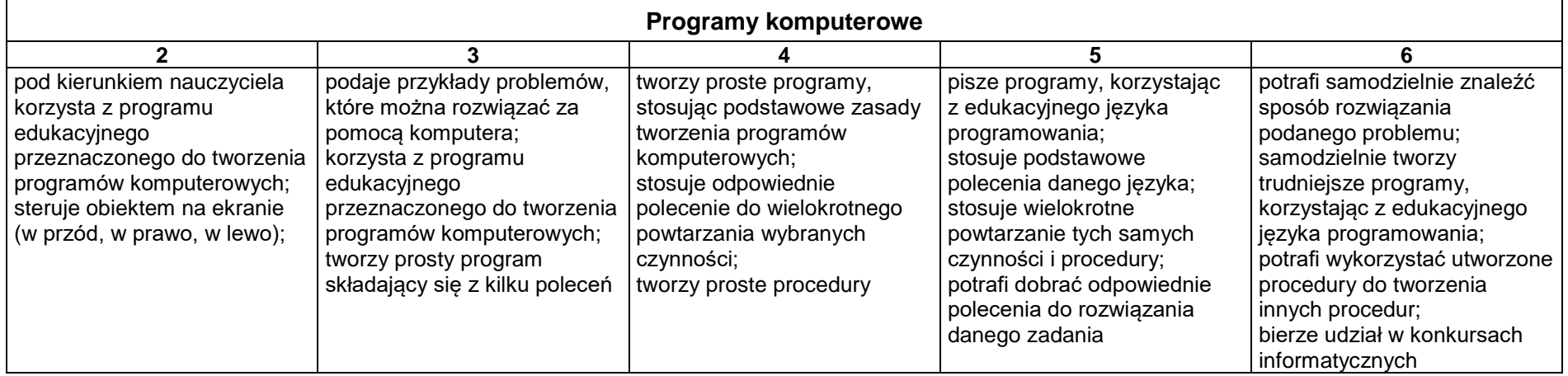